## **Grid Engine - A Batch System for DESY**

*Andreas Haupt, Peter Wegner 15.6.2005 DESY Zeuthen*

## **Introduction**

### • **Motivations for using a batch system**

- more effective usage of available computers (e.g. reduce idle cpus dramatically)
- usage of resources 24h/day
- assignment of resources according to policies (who gets how much CPU when)
- quicker execution of tasks (system knows most powerful least loaded nodes)

### • **Our goal:**

- You tell the batch system a script name (preferred) or executable and what you need in terms of disk space, memory, CPU time
- The batch system guarantees fastest possible turnaround

### **PC Farm Usage 2003, cpu time**

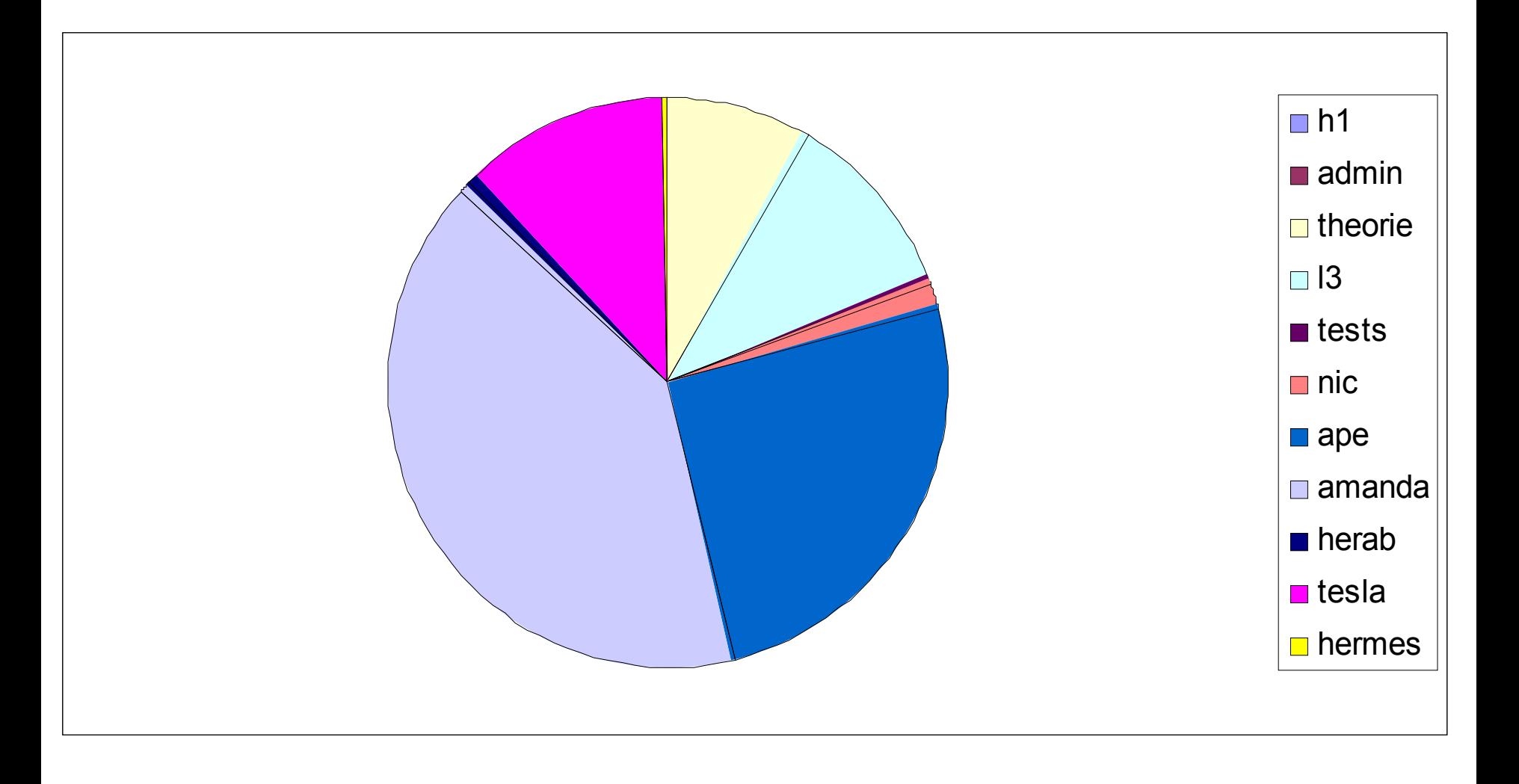

### **PC Farm Usage 2003, wallclock time**

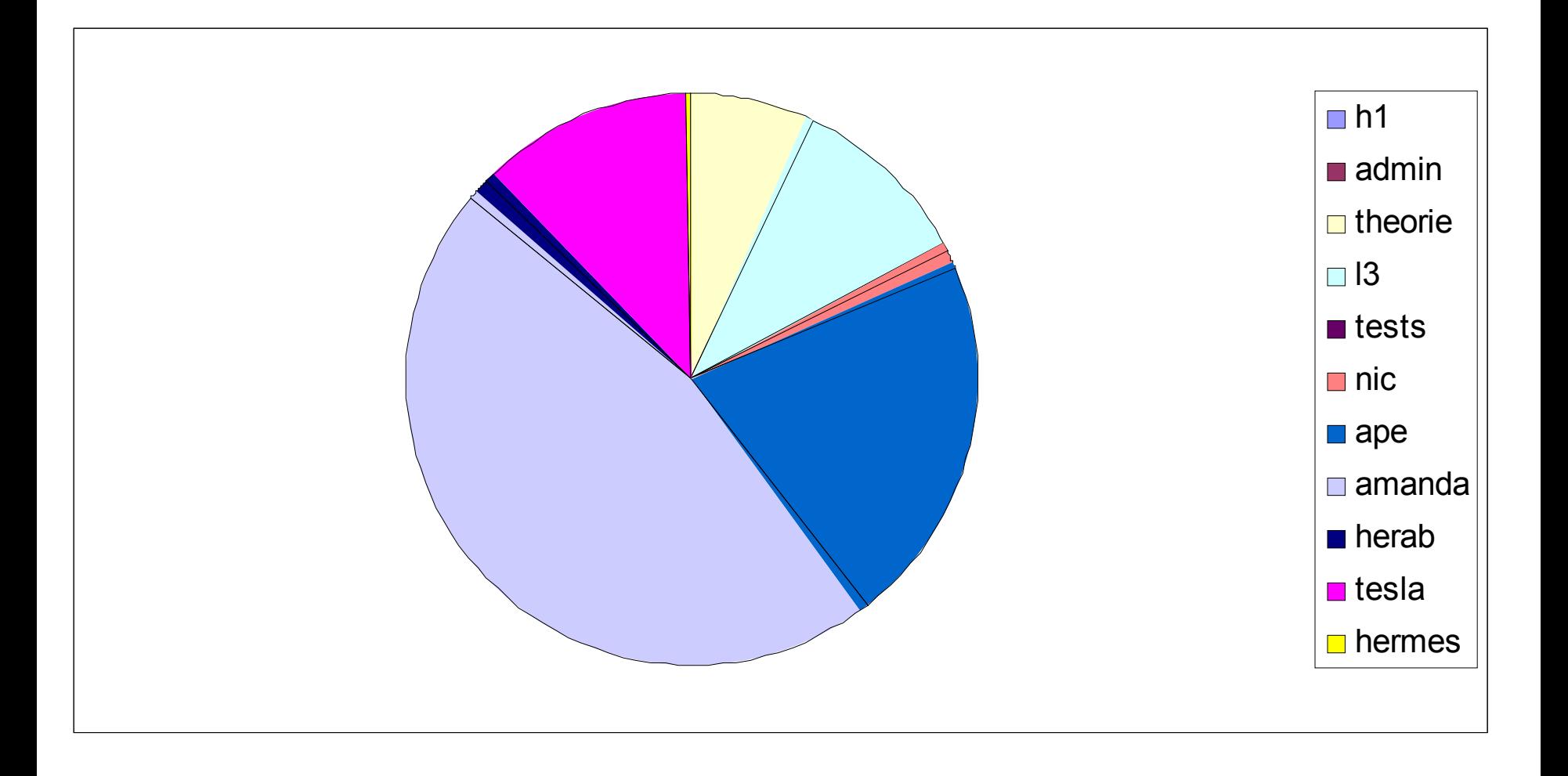

## **Benefits using the GE Batch System**

#### • **For users:**

- jobs get executed on the most suitable (least loaded, fastest) machine
- fair scheduling according to defined sharing policies
- no one can overuse the system and provoke system degradation
- users need no knowledge of host names and queues where their jobs can run

### • **For administrators:**

- one time allocation of resources to users, projects, groups
- no manual intervention to guarantee policies
- reconfiguration of the running system (to adapt to changing usage pattern)
- easy monitoring of hosts and jobs

# **The Grid Engine Batch System**

## **Components of the system**

#### • **Queues**

- contain information on number of jobs and job characteristics that are allowed on a given host
- Jobs need to fit into a queue to get executed.

### • **Resources**

- Features of hosts or queues that are known to GE.
- Resource attributes are defined in so called (host, queue and user defined) complexes

### • **Projects**

– contain lists of users (usersets) that are working together. The relative importance to other projects may be defined using shares.

# **The Grid Engine Batch System**

## **Components of the system**

### • **Policies**

- Algorithms that define, which jobs are scheduled to which queues and how the priority of running jobs has to be set.
- GE knows functional, share based, urgency based and override policies
- Only functional and share based policies are used at DESY

### • **Shares**

- GE can use a pool of tickets to determine the importance of jobs.
- The pool of tickets owned by a project/job etc. is called share
- Functional: garanties fair share at a moment in time
- Share Tree: garanties fair share over a period of time

# **Projects**

#### • **Every user must have a project**

- Default GE project is normally identical with your primary unix group
- If user's primary unix group is not a GE project, the default project is "other"

### • **Users can be member of more than one project**

- Additionial unix groups that are defined as GE projects
- All jobs run under the default GE project by default
- If you do not want your job to run under the default project, select one with qsub / qrsh parameter "-P <project>"

#### • **Linux Farms, after complete migration**

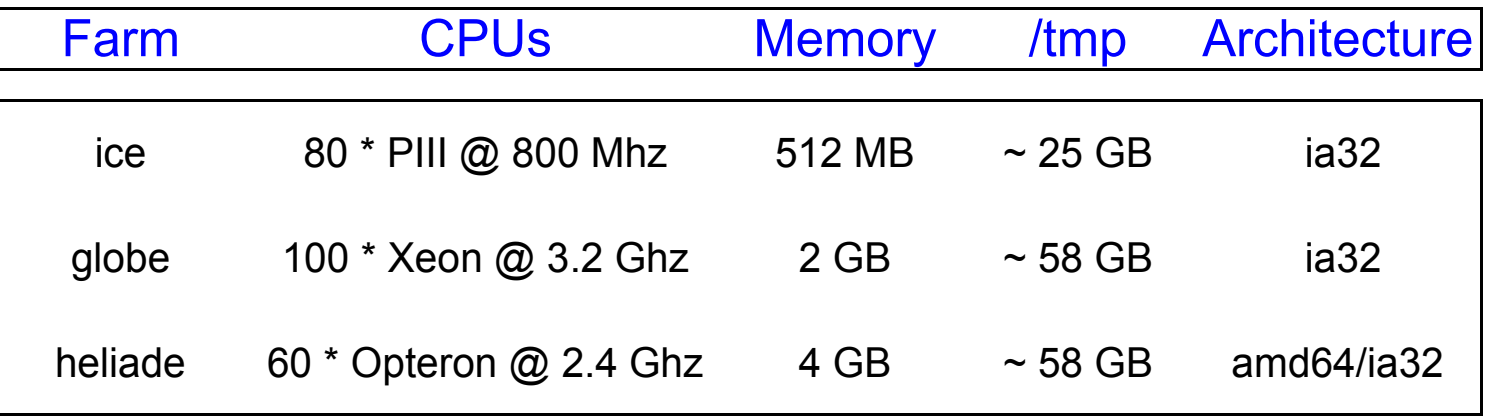

**All hosts are in a fair share environment!**

# **Submitting Jobs**

### • **Requirements for submitting jobs**

- logged in on a submit host (all linux desktops, public login hosts)
- $-$  have a valid kerberos 5 ticket (verify with  $klist$ ), otherwise obtain a new one (kinit)
- ensure that in your .[t]cshrc or .zshrc no commands are executed that need a terminal (tty) (users have often a stty command in their startup scripts)
- you are within batch if the env variable JOB\_NAME is set or if the env variable ENVIRONMENT is set to BATCH

### • **Submitting a job**

– specify what resources you need (-l option) and what script should be executed

```
qsub -l h_cpu=1:00:00 job_script
```
- for more options consult the man page
- alternatively use the graphical interface to submit jobs

```
qmon &
```
# **The Submit Window of qmon**

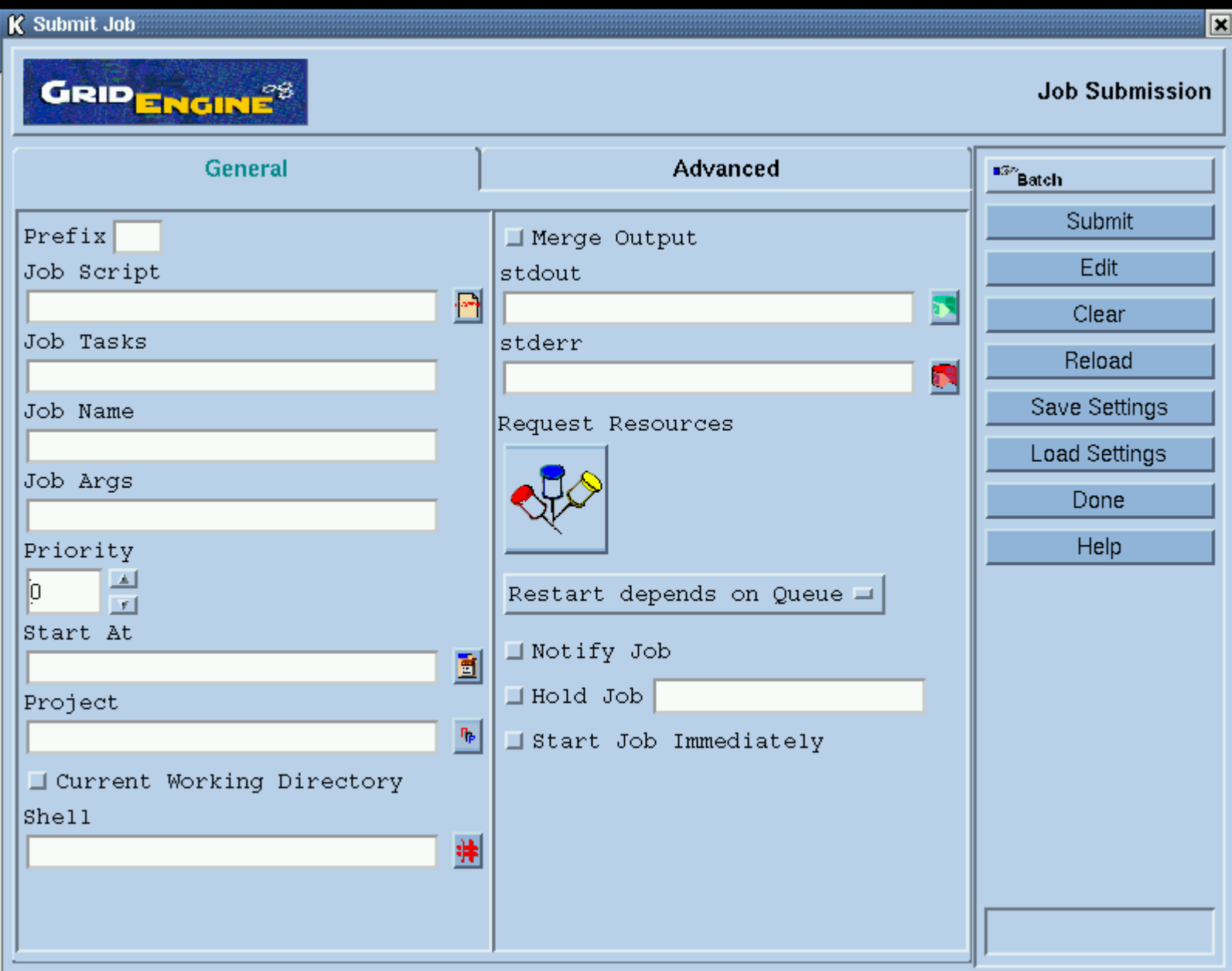

## **Job Submission and File Systems**

### • **Current working directory**

- the directory from where the qsub command was called. STDOUT and STDERR of a job go into files that are created in **\$HOME**. Because of quota limits and archiving policies that is **not recommended.**
- With the -cwd option to qsub the files get created in the current working directory.

### • **Local file space**

- /tmp is guaranteed to exist on all linux nodes and has typically a capacity of 20GB and more
- \$TMP[DIR] is a unique directory below /tmp, that gets erased at the end of the job. Normal jobs should use this as job scratch space, if possible

# **A simple Job Script**

```
#!/bin/zsh
#$ -S /bin/zsh
#
#$ -1 h cpu=0:30:00
#$ -1 h vmem=512M
#$ -l tmp_free=15G
#S - j y
#$ -m abe
DATADIR=/afs/ifh.de/group/h1/...
echo "using working directory $TMPDIR"
cp $DATADIR/large_input $TMPDIR
cd $TMPDIR
/path/to/executable
cp large_out $DATADIR
                          otherwise the default shell would be used
                          the cpu time limit for this job
                          the memory limit for this job
                          merge STDOUT and STDERR
                          send mail when job crashes/starts/finishes
                          job needs 15 GB in $TMPDIR
```
# **Advanced usage of qsub**

### • **Option files**

- instead of giving qsub options on the command line, users may store those in . sge requests files in their \$HOME or current working directories (not recommended as it will be forgotten very often...)
- content of a sample . sge requests file:

```
-cwd -S /usr/local/bin/perl -j y -l h cpu=24:00:00
```
## • **Array jobs**

– GE allows to schedule n identical jobs with one qsub call using the -t option:

```
qsub -t 1-10 array_job_script
```
– within the script use the variable SGE\_TASK\_ID to select different inputs and write to distinct output files (SGE\_TASK\_ID is 1...10 in the example above)

### • **Job dependencies**

- qsub parameter -hold jid <job id> lets the job wait in the queue until the job with  $\lt$  job id> has finished successfully

## **Abnormal Job Termination**

#### • **Termination because of exceeded limits**

- jobs can catch an XCPU signal (CPU soft limit exceeded). In that case termination procedures can be executed, before the SIGKILL signal is sent
- When other soft limits are broken, SIGUSR1 is sent to the job

### • **Signalling the end of the job**

– with the qsub option -notify a SIGUSR2 signal is sent to the job one minute before the job is killed

### • **Restart after the job has crashed**

- $-$  qmod  $-c$   $\lt$ job id>
- Use with care and only if you understand why the job has crashed!
- Every crashed job causes a mail to the GE admins!

## **Useful GE commands**

#### • **qstat - Job status**

- qstat (basic output)
- $-$  qstat  $-u <sub>user</sub>$  id> (show jobs for one user)
- $-$  qstat  $-$ ext (show extended information projects, tickets, usage, ...)
- qstat -j *<*job id*>* (scheduling and other information for this job)
- **qhost show host status**
- **qdel - deletes job**
	- qdel *<*job id*>*
- **qalter - change of qsub resources**
- **qselect show queues which can run with specified resources**
	- qselect -l h\_vmem=2G
- **qhold, qrls** *-* **hold and release job**
- **See also: man pages!!!**

## **Complexes**

### • **Request complexes with qsub / qrsh parameter**

– -l complex[=value]

### • **Currently defined complexes**

- architecture (**arch**), e.g.: ia32, amd64
- Operating system (**os**), e.g.: sl3
- Memory limit **(s\_vmem, h\_vmem)**, e.g.: 1.5G, 500M
- File size limit (**s\_fsize, h\_fsize**), e.g.: 3G
- CPU time limit (**s\_cpu, h\_cpu**), e.g.: 4:00:00 (4 hours), 600 (600 seconds)
- Free temp space **(tmp\_free)** e.g.: 6G

#### • **Usage:**

– qsub -l complex\_1[=value\_1] ... -l complex\_n[=value\_n] \ *jobscript*

### • **Example:**

- qsub -1 h vmem=512M -1 h cpu=30:00:00 -P theorie  $\setminus$ *jobscript*
- $-$  qrsh  $-1$  h vmem=1.3G  $-1$  arch=amd64

## **Major changes SGE 5.3 – GE 6.0**

#### • **Changes since SGE 5.3**

- All hosts are running SL3!
- Command qssh does not exist any more use qrsh
- Complex tmpfree renamed to tmp\_free
- No "Level 6" space on execution hosts any more (/data)
- No direct use of farms and subfarms just specify the job's requirements

## **Smooth migration to GE 6.0u4**

### • **Setting GE environment (only up to July 1 st )**

- Please test your jobs for GE 6.0 compliance immediately
- ini sge6
- qsub ...

### **On July, 1 st GE 6.0 will be the one and only batch system at DESY Zeuthen**

**http://www-zeuthen.desy.de/computing/services/batch/index.html**